Załącznik II do siwz

# **CZĘŚĆ II ZAMÓWIENIA**

## **"Dostawa interaktywnej tablicy**  dotykowej z wyposażeniem dla **Wydziału Elektroniki, Telekomunikacji i Informatyki Politechniki Gdańskiej"**

1. Przedmiot zamówienia dotyczy dostawy interaktywnej tablicy dotykowej z wyposażeniem – Liczba 1 szt.

## **Parametr Charakterystyka**

INTERAKTYWNA TABLICA DOTYKOWA LCD z wyświetlaczem o minimalnej jasności **400cd** i współczynniku kontrastu 3000:1. Przygotowana do celów edukacyjnych oraz prezentacji multimedialnych, wyposażona w dedykowane **oprogramowanie** czyniące jej obsługę **prostą i intuicyjną**, z menu w języku polskim**.** Powinna posiadać szeroką gamę **dotykowych "klawiszy skrótów".** Ponadto wyświetlacz oprócz wyposażenia w system dotykowy musi posiadać **szybę ochronną** z hartowanego ("bezpiecznego") szkła. Niezależnie od funkcji tablicy musi ona działać jak zwykły monitor, tzn. posiadać min. 1 port HDMI i wbudowane głośniki. Wyświetlacz tablicy musi być zamontowany na dostarczonym, dedykowanym do niego stojaku, z możliwościa przemieszczania (tablica nie będzie montowana na ścianie). Laptop posiadać powinien wystarczające parametry do obsługi funkcji tablicy i prezentacji multimedialnych wraz z zainstalowanym systemem operacyjnym oraz pakietem MSOffice.

Do prawidłowego działania wystarczające powinno być podłączenie jej do zasilania i portu USB (lub poprzez Wi-Fi) laptopa dostarczonego w zestawie i uruchomienie oprogramowania.

## 1. Tablica i PANEL LCD – 1szt

- Panel o przekątnej ekranu **min. 65"**/ 165 cm
- Podświetlenie **LED**
- Rozdzielczość FullHD**1920x1080**
- Format obrazu **16:9 (4:3, Zoom)**
- Jasność min. **400 cd/m kw.**
- Kontrast min. **3 000:1**
- Czas reakcji nie większy niż 8ms
- Powierzchnia aktywna, min. 1435 x 810 mm
- Cyfrowy interfejs **HDMI**
- Interfejs Component **BNC**
- Analogowy interfejs **D-Sub** 15 pin
- Połączenie z komputerem **USB**
- Złącze **RS 232**(sterowanie)
- Język interfejsu m.in. polski
- Kąty widzenia H/V min. **170°/ 170°**
- Zasilanie AC 230V 50Hz
- Trzy lata gwarancji "door to door

### 2. Dodatkowe wyposażenie

- Oprogramowanie sterujące tablicy
- Przewód zasilający: Tak
- Przewód VGA (min. 5 mb) : Tak
- Przewód HDMI-DVI: Tak
- Przewód USB (min. 5 mb): Tak
- Pilot+ baterie: Tak
- Półka na pisaki: Tak
- Instrukcje obsługi: Tak
- Głośniki: Wbudowane
- Statyw, stojak przeznaczony do pracy tablicy w pozycji poziomej dedykowany przez producenta– 1 kpl

## 3. Laptop spejniający parametry poniżej - 1 szt.

Wydajność - laptop x86 z procesorem minimum 2-rdzeniowym o wydajności minimum 2,6 punkta w benchmarku Cinebench R11.5 xCPU

Pamieć - minimum 4 GB DDR3 (może być w organizacji 2 x 2GB)

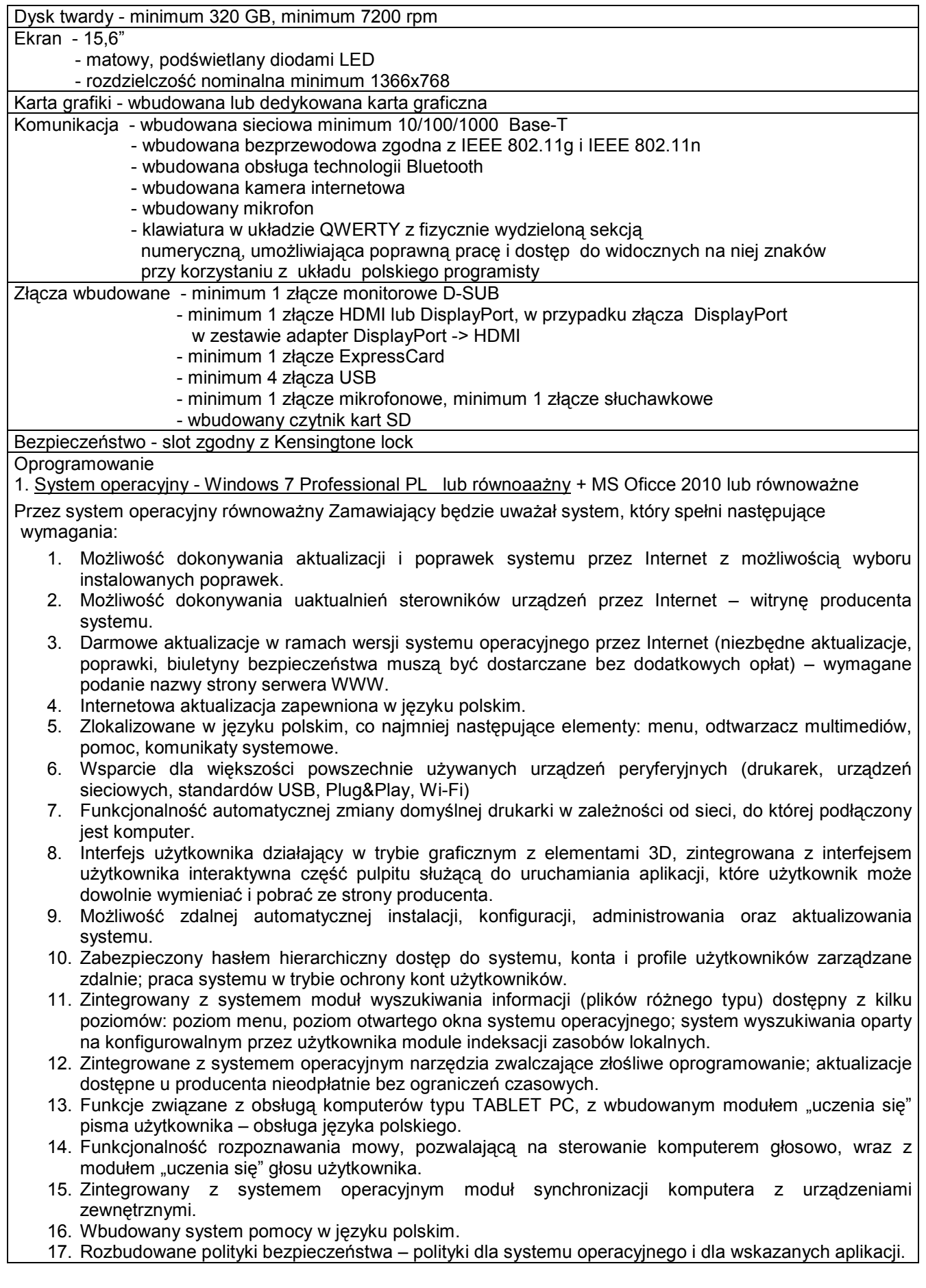

- 18. Zdalna pomoc i współdzielenie aplikacji możliwość zdalnego przejęcia sesji zalogowanego użytkownika celem rozwiazania problemu z komputerem.
- 19. Rozwiązanie służące do automatycznego zbudowania obrazu systemu wraz z aplikacjami. Obraz systemu służyć ma do automatycznego upowszechnienia systemu operacyjnego inicjowanego i wykonywanego w całości poprzez sieć komputerową.
- 20. Graficzne środowisko instalacji i konfiguracji.
- 21. Zarządzanie kontami użytkowników sieci oraz urządzeniami sieciowymi tj. drukarki, modemy, woluminy dyskowe, usługi katalogowe.
- 22. Możliwość przywracania plików systemowych.

2. Pakiet biurowy Microsoft Office Standard 2010 PL lub równoważny

Przez pakiet biurowy równoważny Zamawiający bedzie uważał oprogramowanie, które spełni następujące wymagania:

- 1. Wymagania odnośnie interfejsu użytkownika:
	- a. Pełna polska wersja językowa interfejsu użytkownika
	- b. Prostota i intuicyjność obsługi, pozwalająca na pracę osobom nie posiadającym umiejętności technicznych
	- c. Możliwość zintegrowania uwierzytelniania użytkowników z usługą katalogową (Active Directory lub funkcjonalnie równoważną) – użytkownik raz zalogowany z poziomu systemu operacyjnego stacji roboczej ma być automatycznie rozpoznawany we wszystkich modułach oferowanego rozwiązania bez potrzeby oddzielnego monitowania go o ponowne uwierzytelnienie się.
- 2. Oprogramowanie musi umożliwiać tworzenie i edycję dokumentów elektronicznych w ustalonym formacie, który spełnia następujące warunki:
	- a. posiada kompletny i publicznie dostępny opis formatu,
	- b. ma zdefiniowany układ informacji w postaci XML zgodnie z Tabelą B1 załącznika 2 Rozporządzenia w sprawie minimalnych wymagań dla systemów teleinformatycznych (Dz.U.05.212.1766)
	- c. umożliwia wykorzystanie schematów XML
	- d. wspiera w swojej specyfikacji podpis elektroniczny zgodnie z Tabelą A.1.1 załącznika 2 Rozporządzenia w sprawie minimalnych wymagań dla systemów teleinformatycznych (Dz.U.05.212.1766)
- 3. Oprogramowanie musi umożliwiać dostosowanie dokumentów i szablonów do potrzeb instytucji oraz udostępniać narzędzia umożliwiające dystrybucję odpowiednich szablonów do właściwych odbiorców.
- 4. W skład oprogramowania muszą wchodzić narzędzia programistyczne umożliwiające automatyzację pracy i wymianę danych pomiędzy dokumentami i aplikacjami (język makropoleceń, język skryptowy)
- 5. Do aplikacji musi być dostępna pełna dokumentacja w języku polskim.
- 6. Pakiet zintegrowanych aplikacji biurowych musi zawierać:
	- a. Edytor tekstów
	- b. Arkusz kalkulacyjny
	- c. Narzędzie do przygotowywania i prowadzenia prezentacji
	- d. Narzędzie do tworzenia drukowanych materiałów informacyjnych
	- e. Narzędzie do zarządzania informacją prywatą (pocztą elektroniczną, kalendarzem, kontaktami i zadaniami)
	- f. Narzędzie do tworzenia notatek przy pomocy klawiatury lub notatek odręcznych na ekranie urządzenia typu tablet PC z mechanizmem OCR.
- 7. Edytor tekstów musi umożliwiać:
	- a. Edycję i formatowanie tekstu w języku polskim wraz z obsługą języka polskiego w zakresie sprawdzania pisowni i poprawności gramatycznej oraz funkcjonalnością słownika wyrazów bliskoznacznych i autokorekty
	- b. Wstawianie oraz formatowanie tabel
	- c. Wstawianie oraz formatowanie obiektów graficznych
	- d. Wstawianie wykresów i tabel z arkusza kalkulacyjnego (wliczając tabele przestawne)
	- e. Automatyczne numerowanie rozdziałów, punktów, akapitów, tabel i rysunków
	- f. Automatyczne tworzenie spisów treści
	- g. Formatowanie nagłówków i stopek stron
	- h. Sprawdzanie pisowni w języku polskim
	- i. Śledzenie zmian wprowadzonych przez użytkowników
	- j. Nagrywanie, tworzenie i edycję makr automatyzujących wykonywanie czynności
	- k. Określenie układu strony (pionowa/pozioma)

l. Wydruk dokumentów

- m. Wykonywanie korespondencji seryjnej bazując na danych adresowych pochodzących z arkusza kalkulacyjnego i z narzędzia do zarządzania informacją prywatną
- n. Pracę na dokumentach utworzonych przy pomocy Microsoft Word 2003 lub Microsoft Word 2007 i 2010 z zapewnieniem bezproblemowej konwersji wszystkich elementów i atrybutów dokumentu
- o. Zabezpieczenie dokumentów hasłem przed odczytem oraz przed wprowadzaniem modyfikacji
- p. Wymagana jest dostępność do oferowanego edytora tekstu bezpłatnych narzędzi umożliwiających wykorzystanie go, jako środowiska udostępniającego formularze bazujące na schematach XML z Centralnego Repozytorium Wzorów Dokumentów Elektronicznych, które po wypełnieniu umożliwiają zapisanie pliku XML w zgodzie z obowiązującym prawem.
- q. Wymagana jest dostępność do oferowanego edytora tekstu bezpłatnych narzędzi (kontrolki) umożliwiających podpisanie podpisem elektronicznym pliku z zapisanym dokumentem przy pomocy certyfikatu kwalifikowanego zgodnie z wymaganiami obowiązującego w Polsce prawa.
- r. Wymagana jest dostępność do oferowanego edytora tekstu bezpłatnych narzędzi umożliwiających wykorzystanie go, jako środowiska udostępniającego formularze i pozwalające zapisać plik wynikowy w zgodzie z Rozporządzeniem o Aktach Normatywnych i Prawnych.
- 8. Arkusz kalkulacyjny musi umożliwiać:
	-
	- a. Tworzenie raportów tabelarycznych<br>b. Tworzenie wykresów liniowych (wra b. Tworzenie wykresów liniowych (wraz linią trendu), słupkowych, kołowych
	- c. Tworzenie arkuszy kalkulacyjnych zawierających teksty, dane liczbowe oraz formuły przeprowadzające operacje matematyczne, logiczne, tekstowe, statystyczne oraz operacje na danych finansowych i na miarach czasu.
	- d. Tworzenie raportów z zewnętrznych źródeł danych (inne arkusze kalkulacyjne, bazy danych zgodne z ODBC, pliki tekstowe, pliki XML, webservice)
	- e. Obsługę kostek OLAP oraz tworzenie i edycję kwerend bazodanowych i webowych. Narzędzia wspomagające analizę statystyczną i finansową, analizę wariantową i rozwiązywanie problemów optymalizacyjnych
	- f. Tworzenie raportów tabeli przestawnych umożliwiających dynamiczną zmianę wymiarów oraz wykresów bazujących na danych z tabeli przestawnych
	- g. Wyszukiwanie i zamianę danych
	- h. Wykonywanie analiz danych przy użyciu formatowania warunkowego
	- i. Nazywanie komórek arkusza i odwoływanie się w formułach po takiej nazwie
	- j. Nagrywanie, tworzenie i edycję makr automatyzujących wykonywanie czynności
	- k. Formatowanie czasu, daty i wartości finansowych z polskim formatem
	- l. Zapis wielu arkuszy kalkulacyjnych w jednym pliku.
	- m. Zachowanie pełnej zgodności z formatami plików utworzonych za pomocą oprogramowania Microsoft Excel 2003 oraz Microsoft Excel 2007 i 2010, z uwzględnieniem poprawnej realizacji użytych w nich funkcji specjalnych i makropoleceń.
	- n. Zabezpieczenie dokumentów hasłem przed odczytem oraz przed wprowadzaniem modyfikacji
- 9. Narzędzie do przygotowywania i prowadzenia prezentacji musi umożliwiać:
	- a. Przygotowywanie prezentacji multimedialnych, które będą:
	- b. Prezentowanie przy użyciu projektora multimedialnego
	- c. Drukowanie w formacie umożliwiającym robienie notatek
	- d. Zapisanie jako prezentacja tylko do odczytu.
	- e. Nagrywanie narracji i dołączanie jej do prezentacji
	- f. Opatrywanie slajdów notatkami dla prezentera
	- g. Umieszczanie i formatowanie tekstów, obiektów graficznych, tabel, nagrań dźwiękowych i wideo
	- h. Umieszczanie tabel i wykresów pochodzących z arkusza kalkulacyjnego
	- i. Odświeżenie wykresu znajdującego się w prezentacji po zmianie danych w źródłowym arkuszu kalkulacyjnym
	- j. Możliwość tworzenia animacji obiektów i całych slajdów
	- k. Prowadzenie prezentacji w trybie prezentera, gdzie slajdy są widoczne na jednym monitorze lub projektorze, a na drugim widoczne są slajdy i notatki prezentera
	- l. Pełna zgodność z formatami plików utworzonych za pomocą oprogramowania MS PowerPoint 2003, MS PowerPoint 2007 i 2010.
- 10. Narzędzie do tworzenia drukowanych materiałów informacyjnych musi umożliwiać:
	- a. Tworzenie i edycję drukowanych materiałów informacyjnych
- b. Tworzenie materiałów przy użyciu dostępnych z narzędziem szablonów: broszur, biuletynów, katalogów.
- c. Edycję poszczególnych stron materiałów.
- d. Podział treści na kolumny.
- e. Umieszczanie elementów graficznych.
- f. wykorzystanie mechanizmu korespondencji seryjnej
- g. Płynne przesuwanie elementów po całej stronie publikacji.
- h. Eksport publikacji do formatu PDF oraz TIFF.
- i. Wydruk publikacji.
- j. Możliwość przygotowywania materiałów do wydruku w standardzie CMYK.
- 11. Narzędzie do zarządzania informacją prywatną (pocztą elektroniczną, kalendarzem, kontaktami i zadaniami) musi umożliwiać:
	- a. Pobieranie i wysyłanie poczty elektronicznej z serwera pocztowego
	- b. Filtrowanie niechcianej poczty elektronicznej (SPAM) oraz określanie listy zablokowanych i bezpiecznych nadawców
	- c. Tworzenie katalogów, pozwalających katalogować pocztę elektroniczną
	- d. Automatyczne grupowanie poczty o tym samym tytule
	- e. Tworzenie reguł przenoszących automatycznie nową pocztę elektroniczną do określonych katalogów bazując na słowach zawartych w tytule, adresie nadawcy i odbiorcy
	- f. Oflagowanie poczty elektronicznej z określeniem terminu przypomnienia
	- g. Zarządzanie kalendarzem
	- h. Udostępnianie kalendarza innym użytkownikom
	- i. Przeglądanie kalendarza innych użytkowników
	- j. Zapraszanie uczestników na spotkanie, co po ich akceptacji powoduje automatyczne wprowadzenie spotkania w ich kalendarzach
	- k. Zarządzanie listą zadań
	- l. Zlecanie zadań innym użytkownikom
	- m. Zarządzanie listą kontaktów
	- n. Udostepnianie listy kontaktów innym użytkownikom
	- o. Przeglądanie listy kontaktów innych użytkowników
	- p. Możliwość przesyłania kontaktów innym użytkowników
	- **q. Klient pocztowy musi w pełni współpracować z systemem poczty elektronicznej opartej**  o produkt Microsoft Exchange 2007, który jest wdrożony u Zamawiającego.
- 12. Oprogramowanie musi być kompatybilne z systemem Symfonia posiadanym przez Zamawiającego.

Inne - minimum 6 komorowa bateria, czas pracy minimum 4h - waga z bateria poniżej 2,6 kg - obudowa w kolorze czarnym, szarym, grafitowym granatowym lub srebrnym

**Gwarancja minimum** 24 miesiące